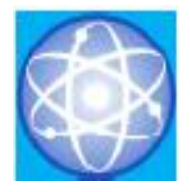

# JURNAL SAINS DAN INFORMATIKA

# Research of Science and Informatic V6.I1

**Vol.6No.1(2020)9-14 http://ejournal.kopertis10.or.id/index.php/sains**

**p-issn : 2459-9549 e-issn : 2502-096X**

# Keputusan Pemilihan Dosen Berprestasi Menggunakan Metode *Multi Attribute Utility Theory* (MAUT)

Rezi Elsya Putra<sup>a</sup>, Jufriadif Na'am<sup>b</sup>, Sumijan<sup>c</sup> <sup>a</sup>Program Studi Teknik Informatika, STIKOM Muhammadiyah Batam, rezielsyaputra91@gmail.com <sup>b</sup>Pasca Sarjana Falkutas Ilmu Komputer, Universitas Putra Indonesia "YPTK" Padang, jufriadifnaam@gmail.com <sup>c</sup>Pasca Sarjana Falkutas Ilmu Komputer, Universitas Putra Indonesia "YPTK" Padang, [soe@upiyptk.com](mailto:soe@upiyptk.com)

> Submitted: 10-12-2019, Reviewed: 28-03-2020, Accepted 06-04-2020 http://doi.org/10.22216/jsi.v6i1.4841

#### *Abstract*

*Outstanding lecturer is one of the awards given by the government or the institution of the university concerned. Each lecturer must have a professional in accordance with their fields. At present there are still many weaknesses in determining the right outstanding lecturer. So this research was conducted with the aim of determining the outstanding lecturers using effective criteria. The method used is the Multi Attribute Utility Theory (MAUT) against STIKOM Muhammadiyah Batam lecturer data. The results of this study can determine the outstanding lecturers by using the criteria and weighting of effective criteria, so that the results of the MAUT method are compared with the original data of STIKOM Muhammadiyah Batam getting an accuracy rate of 78.78%. Then the criteria and criteria weights obtained from the results of the research with the MAUT method can be an indicator in determining outstanding lecturers.*

*Keywords: Metode Multi Attribute Utility Theory (MAUT), Lecturer, Achievement, Appreciation, Professionalism.*

#### **Abstrak**

Dosen berprestasi merupakan salah satu penghargaan yang diberikan oleh pemerintah atau lembaga perguruan tinggi bersangkutan. Setiap dosen harus memiliki profesional sesuai dengan bidangnya. Saat ini masih banyak kelemahan dalam penentuan dosen berprestasi yang tepat. Maka dilakukan penelitian ini dengan tujuan menentukan dosen berprestasi menggunakan kriteria yang efektif. Metode yang digunakan adalah *Multi Attribute Utility Theory* (MAUT) terhadap data dosen STIKOM Muhammadiyah Batam. Hasil penelitian ini dapat mengetahui dosen berprestasi dengan menggunakan kriteria dan bobot kriteria yang efektif, sehingga hasil penelitian metode MAUT tersebut dibandingkan dengan data asli STIKOM Muhammadiyah Batam mendapatkan tingkat akurasi yaitu 78,78%. Maka kriteria dan bobot kriteria yang didapatkan dari hasil penelitian dengan metode MAUT bisa menjadi indikator dalam menentukan dosen berprestasi.

Kata kunci: *Metode Multi Attribute Utility Theory* (MAUT), Dosen, Berprestasi, Pengahargaan, Profesionalisme.

© 2020 Jurnal Sains dan Informatika

#### **1. Pendahuluan**

Salah satu unsur yang berperan dalam meningkatkan mutu perguruan tinggi adalah dosen. Dosen merupakan pendidik yang profesional dalam keilmuannyasesuai keahlian melaksanakan pendidikan, penelitian, dan pengabdian kepada masyarakat di perguruan tinggi negeri maupun swasta. Berdasarkan UU RI No. 14 Agar permasalahan dapat terselesaikan, dibutuhkan tahun 2005 tentang Gurudan Dosen, Pasal 51 Ayat (1) Butir b, bahwa dosen berhak mendapatkan promosi dan keputusan [3]. Sistem Pendukung Keputusan (SPK) penghargaansesuai dengan kinerja akademiknya.

Salah satu upaya untuk menghargai profesional dosen dengan memberi pengakuan kepada dosen secara nyata dan luar biasa yang telah melaksanakan kegiatan tridharma perguruan tinggi untuk peningkatan kualitas akademik dan kelembagaan melalui dosen berprestasi[1,2]. Selama ini perguruan tinggi masih kurang optimal dalam menetapkan dosen berprestasi. sebuah cabang ilmu komputer yaitusistem pendukung adalah memudahkan manager dalam menetapkan

keputusan secara objektif, profesional dan transparan [4].

Sistem pendukung keputusan ini sangat membantu dalam pengambilan keputusan dengan situasi yang terstruktur dan semi tidak terstruktur [5]. Dalam Pada Gambar 1 melihat urutan dari proses pengambilan keputusan informasi sangat penting menggunakan metode MAUT untuk pemilihan dosen dibutuhkan. Ketersedian informasi yang baik dapat berprestasi. menghasilkan keputusan yang baik tepat. Dengan ketersediaan informasi yang cukup dan cepat [6,7].

#### **2. Tinjauan Pustaka/Penelitian Sebelumnya**

Dalam SPK ada metode yang dapat digunakan dalam membantu menyelesaikan permasalahan salah satunya adalah metode MAUT. Metode MAUT merupakan salah metode bagian dari *Multi-Criteria Decision Making* pada SPK [8]. Dalam beberapa tahun terakhir, dapat terlihat pada Tabel 1. analisa keputusan metode MAUT sudah diterapkan oleh seorang pimpinan dalam membantu menganalisa keputusan yang ditetapkan.

Pada metode MAUT menggunakan banyak kriteria sehingga dapat membantu dalam pengambilan keputusan penting [9]. Metode MAUT menghasilkan berupa perangkingan dari analisa data alternatif [10, 11]. Penyeleksian dosen berprestasi menggukan metode MAUT dengan mendapatkan alternatif terbaik dari rangking yang tertinggi, diawali dengan proses analisa normalisasi dan memberikan bobot dari setiap krtieria. Pemberian bobot untuk setiap kriteria dapat mempengaruhi penilaian dan hasil perhitungan metode MAUT [12].

sudah ditentukan [13]. Hasil akhir dari gitungan MAUT terbesar. adalah perangkingan, sehingga dapat dipertimbangkan dalam mengambil keputusan pemilihan dosen berprestasi lebih lanjut.

#### **3. Metodologi Penelitian**

Agar penelitian berjalan dengan baik maka diperlukan kerangka penelitian. Kerangka ini merupakan urutan dari segala kegiatan yang dilakukan dalam penelitian. Adapun kerangka penelitian ini dapat dilihat pada Gambar 1.

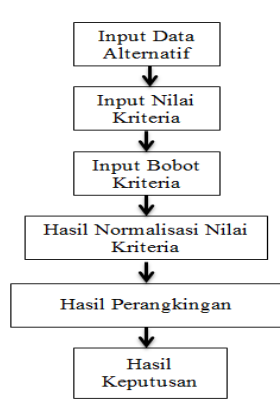

#### Gambar 1. Kerangkan Penelitian

#### 2.1. *Input* Data Penelitian

Data yang digunakan pada penelitian ini sebagai alternatif adalah data dosen di perguruan tinggi STIKOM Muhammadiyah Batam dari tahun akademik 2015-2019.

#### 2.2. Input Nilai Kriteria

Pada proses ini terdapat 8 kriteria yang digunakan,

Tabel 1. Input Data Kriteria

| No | Nama Kriteria                                      | Inisial<br><b>Kriteria</b> |
|----|----------------------------------------------------|----------------------------|
| 1  | Jumlah jurnal lokal 5 tahun terakhir               | K1                         |
| 2  | Jumlah jurnal nasional 5 tahun terakhir            | K <sub>2</sub>             |
| 3  | Jumlah jurnal internasional 5 tahun terakhir       | K3                         |
| 4  | Jumlah hibah 5 tahun terakhir                      | K4                         |
| 5  | Jumlah seminar sebagai penyaji 5 tahun<br>terakhir | K5                         |
| 6  | Jumlah seminar sebagai peserta 5 tahun<br>terakhir | K6                         |
| 7  | Jumlah kegiatan pkm 5 tahun terakhir               | K7                         |
| 8  | Umpan balik mahasiswa                              | K8                         |

Untuk mendapatkan alternatif yang mendekati dengan huruf dan angka yaitu K1. Dimana huruf K merupakan keputusan manager maka untuk mengetahuinya kesingkatan dari kriteria dan angka 1 didapatkan sesuai dilakukan perkalian dengan bobot setiap kriteria yang nomor urut dari setiap kriteria berdasarkan bobot nilai Pada Tabel 1 kolom inisial kriteria disingkat dengan

### 2.3.Input Bobot Kriteria

Proses penentuan bobot untuk setiap kriteria terdapat terlihat pada Tabel 2.

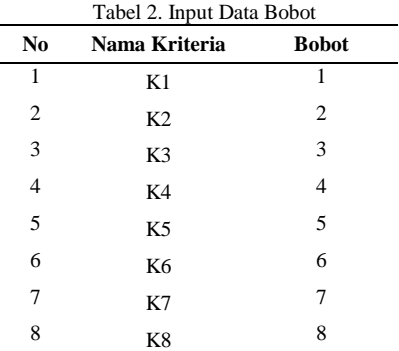

Pada Tabel 2 bobot untuk setiap kriteria didapatkan dari nomor urutan nomor kriteria.

#### 2.4. Hasil Normalisasi Nilai Kriteria

Hasil perhitungan dari normalisasi untuk mencari hasil nilai 1-0. Hasil dari normalisasi tidak boleh melebihi dari nilai tersebut. Rumus yang digunakan untuk menghitung hasil normalisasi adalah:

$$
X(y) = \frac{a - b^{-}}{b^{+} - b^{-}}
$$
 (1)

Dimana

 $X(y)$ : Normalisasi matriks alternatif ke y

a : Nilai alternatif kriteria ke a

- $b^{\dagger}$ : Nilai alternatif minimum dari kriteria ke a
- $b^+$ : Nilai alternatif maximum dari kriteria ke a

#### 2.5.Hasil Perangkingan

Proses ini merupakan hasil perhitungan untuk mendapatkan hasil perangkingan. Hasil normalisasi hitung dengan bobot pada Tabel 2. Rumus yang digunakan untuk mendapatkan hasil perangkingan adalah:

$$
P = \sum_{a=1}^{n} B.X(y)
$$
 (2)

Dimana:

P merupakan inisial dari perangkingan, B merupakan inisial daru bobot dari setiap kriteria dan X(y) adalah hasil perhitungan dari normalisasi.

#### 2.6. Hasil Keputusan

Merupakan tahapan terakhir dari penelitian, dengan menarik kesimpulan hasil analisis. Simpulan yang didapatkan merupakan tentang hasil dosen berprestasi dan nantinya menghasilkan kriteria yang dapat perguruan tinggi lain untuk penilain dosen berprestasi.

#### **4. Hasil dan Pembahasan**

Pada tahapan ini menjelaskan contoh dari penggunaan data calon dosen berprestasi, adapun langkahlangkahnya sebagai berikut:

a. Menentukan Data Alternatif

Data alternatif yang digunakan adalah data calon dosen berprestasi berdasarkan jumlah data *sample* yang diberikan oleh kampus STIKOM Muhammadiyah Batam dengan sampel data 9 calon dosen berprestasi dapat dilihat pada Tabel 3.

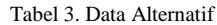

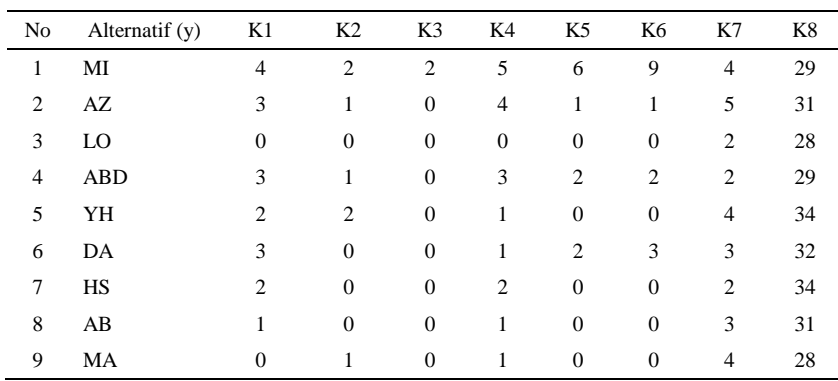

#### b. Menentukan Matrik Normalisasi

 $\bullet$  MI

Tahap ini melalukan perkalian matriks normalisasi dari data pada Tabel 3, menggunakan rumus nomor 2. Contoh perhitungan dari normalisasi adalah:

- $K7 = \frac{4-2}{1}$  $\frac{4-2}{4-2} = \frac{2}{2}$  $\frac{2}{2} = 1,00$  $K8 = \frac{29 - 28}{34 - 38}$  $\frac{29-28}{34-28}=\frac{1}{6}$  $\frac{1}{6}$  = 1,00  $\bullet$  AZ
- $K1 = \frac{4-0}{4-0} = \frac{4}{4}$  $\frac{4}{4}$  = 1,00  $K2 = \frac{2-0}{2}$  $\frac{2-0}{2-0} = \frac{2}{2}$  $\frac{2}{2}$  = 1,00  $K3 = \frac{2-0}{2}$  $\frac{2-0}{2-0} = \frac{2}{2}$  $\frac{2}{2}$  = 1,00  $K4 = \frac{5-0}{5-0}$  $\frac{5-0}{5-0} = \frac{5}{5}$  $\frac{5}{5}$  = 1,00  $K5 = \frac{6-0}{6}$  $\frac{6-0}{6-0} = \frac{6}{6}$  $\frac{6}{6}$  = 1,00  $K6 = \frac{9-0}{2}$  $\frac{9-0}{9-0} = \frac{9}{9}$  $\frac{9}{9}$  = 1,00  $K1 = \frac{3-0}{4-0} = \frac{3}{4}$  $\frac{3}{4}$  = 0,75  $K2 = \frac{1-0}{2}$  $\frac{1-0}{2-0} = \frac{1}{2}$  $\frac{1}{2}$  = 0,50  $K3 = \frac{0-0}{2}$  $\frac{0-0}{2-0} = \frac{0}{2}$  $\frac{0}{2} = 0,00$  $K4 = \frac{4-0}{5}$  $\frac{4-0}{5-0} = \frac{4}{5}$  $\frac{4}{5}$  = 0,80  $K5 = \frac{1-0}{1}$  $\frac{1-0}{6-0} = \frac{1}{6}$  $\frac{1}{6}$  = 0,17  $K6 = \frac{1-0}{2}$  $\frac{1-0}{9-0} = \frac{1}{9}$  $\frac{1}{9} = 0,11$

$$
K7 = \frac{5-2}{4-2} = \frac{3}{2} = 1,00
$$
  

$$
K8 = \frac{31-28}{34-28} = \frac{3}{6} = 0,50
$$

 LO  $K1 = \frac{0 - 0}{4 - 0} = \frac{0}{4}$  $\frac{0}{4}$  = 0,75  $K2 = \frac{0 - 0}{2}$  $\frac{0-0}{2-0} = \frac{1}{2}$  $\frac{1}{2} = 0,00$  $K3 = \frac{0-0}{2}$  $\frac{0-0}{2-0} = \frac{0}{2}$  $\frac{0}{2} = 0,00$  $K4 = \frac{0 - 0}{5 - 0}$  $\frac{0-0}{5-0} = \frac{0}{5}$  $\frac{0}{5}$  = 0,00  $K5 = \frac{0 - 0}{6}$  $\frac{0-0}{6-0} = \frac{0}{6}$  $\frac{6}{6}$  = 0,00  $K6 = \frac{0 - 0}{2}$  $\frac{0-0}{9-0} = \frac{0}{9}$  $\frac{6}{9}$  = 0,00

$$
K7 = \frac{2-2}{4-2} = \frac{0}{2} = 0,00
$$
  

$$
K8 = \frac{28-28}{34-28} = \frac{0}{6} = 0,00
$$

Sehingga hasil perhitungan normalisasi dapat dilihat pada Tabel 4.

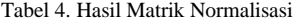

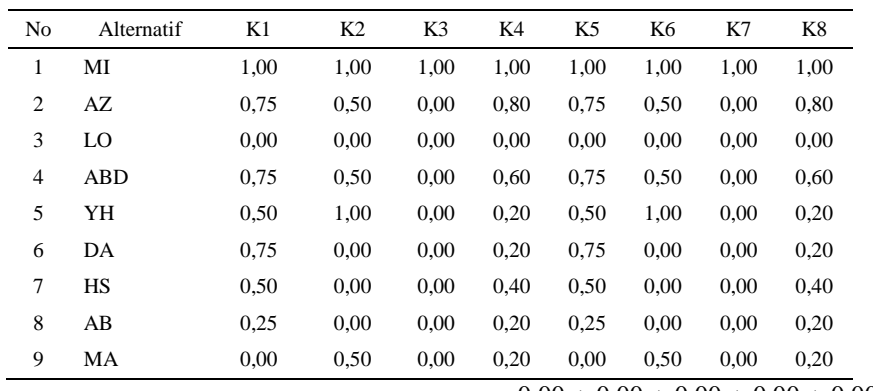

#### c. Menentukan Perangkingan

Setelah hasil normalisasi didapatkan pada Tabel 4, untuk mendapatkan hasil perangkingan maka dilakukan proses perkalian matrik ternomalisasi dengan bobot yang telah ditentukan pada Tabel 2, selanjutnya dilakukan proses perhitungan adalah:

\n- MI:
\n- $$
P = (1*1,00) + (2*1,00) + (3*1,00) + (4*1,000) + (5*1,000) + (6*1,000) + (7*0,67) + (8*0,17)
$$
\n $= 1,00 + 2,00 + 3,00 + 4,00 + 5,00 + 6,00 + 5,67 + 1,33$ \n $= 27,00$

## • AZ:

 $P = (1*0,75) + (2*0,50) + (3*0,00) + (4*0,80) +$  $(5*0,17) + (6*0,11) + (7*1,00) + (8*0,50)$  $= 0.75 + 1.00 + 0.00 + 3.20 + 0.83 + 0.67 + 7.00$  $+ 4,00 = 17,45$ 

#### • LO:

 $P = (1*0.00) + (2*0.00) + (3*0.00) + (4*0.00) + (4*0.00)$  $(5*0,00) + (6*0,00) + (7*0,00) + (8*0,00)$ 

 $= 0,00 + 0,00 + 0,00 + 0,00 + 0,00 + 0,00 + 0,00$ + 0,00  $= 0,00$ 

### • ABD:

 $P = (1*0,75) + (2*0,50) + (3*0,00) + (4*0,60) +$  $(5*0,33) + (6*0,22) + (7*0,00) + (8*0,17)$  $= 0.75 + 1.00 + 0.00 + 2.40 + 1.67 + 1.33 + 0.00$  $+ 0.00$  $= 8.48$ 

#### • YH:

$$
P = (1*0,50) + (2*1,00) + (3*0,00) + (4*0,20) + (5*0,00) + (6*0,00) + (7*0,67) + (8*1,00) = 0,50 + 2,00 + 0,00 + 0,80 + 0,00 + 0,00 + 4,67 + 8,00 = 15,97
$$

• DA:  $P = (1*0,75) + (2*0,00) + (3*0,00) + (4*0,20) +$  $(5*0,33) + (6*0,33) + (7*0,33) + (8*0,67)$ 

 $= 0.75 + 2.00 + 0.00 + 0.80 + 1.67 + 2.00 + 2.33 +$  $5.33 = 12.88$ 

#### • HS:

```
P = (1*0,50) + (2*0,00) + (3*0,00) + (4*0,40) +(5*0,00) + (6*0,00) + (7*0,00) + (8*1,00)= 0.50 + 0.00 + 0.00 + 1.60 + 0.00 + 0.00 + 0.00+ 8,00 
= 10,10
```
#### $\cdot$  AB:

```
P = (1*0,25) + (2*0,00) + (3*0,00) + (4*0,20) + d. Hasil Uji Perbandingan
  (5*0.00) + (6*0.00) + (7*0.33) + (8*0.50)= 0,25 + 0,00 + 0,00 + 0,80 + 0,00 + 0,00 + 2,33+ 4.00= 7.38
```
#### • MA:

$$
P = (1*0,00) + (2*0,50) + (3*0,00) + (4*0,20) + (5*0,00) + (6*0,00) + (7*0,67) + (8*0,00) = 0,00 + 1,00 + 0,00 + 0,80 + 0,00 + 0,00 + 4,67 + 0,00 = 6,67
$$

Sehingga hasil perhitung dari perangkingan dapat di lihat pada Tabel 5 adalah:

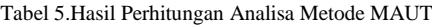

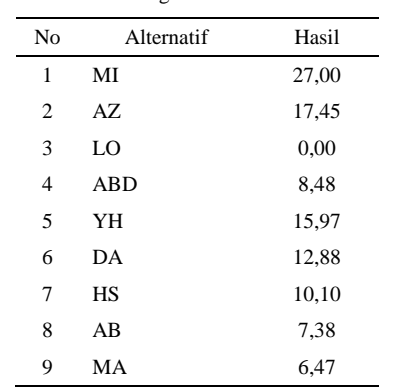

Setelah perhitungan didapatkan, selanjutnya **5. Kesimpulan** dilakukan perangkingan dari rangking terbesar dilihat pada Tabel 6 adalah:

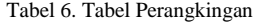

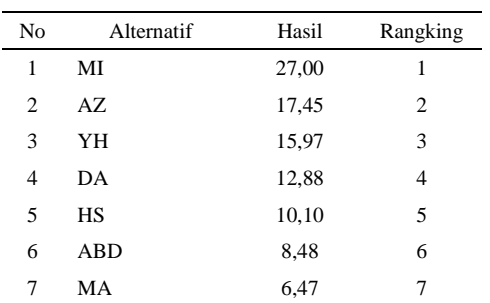

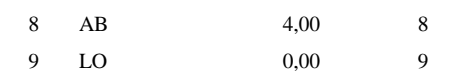

Dari Tabel 6 terdapat hasil keputusan dari 9 alternatif yang ada, sebagai sample data dinyatakan bahwa 3 alternatif sebagai rangking tertinggi akan menjadi dosen terbaik. Alternatif yang terbaik rangking 3 teratas adalah dosen terbaik pertama Iqbal dengan hasil 27.00, dosen terbaik ketiga Ahmad dengan hasil 17.45, dan dosen terbaik ke tiga Yon dengan hasil 15.97.

Hasil Pengujian ini adalah hasil analisa dari metode MAUT dibandingan dengan data yang ada di STIKOM Muhammadiyah Batam (SMB), data sampel yang digunakan dalam analisa yaitu sebanyak 9 sampel, hasil pengujian perbandingan ini dapat dilihat pada Tabel 7 adalah:

Tabel 7. Tabel Perbandingan

| No           | Alternatif | Peringkat | Data<br><b>SMB</b> | Peingkat       | Perban<br>dingan |
|--------------|------------|-----------|--------------------|----------------|------------------|
| $\mathbf{1}$ | MI         | 1         | MI                 | 1              | PS               |
| 2            | AZ         | 2         | AZ                 | $\overline{c}$ | <b>PS</b>        |
| 3            | YH         | 3         | YH                 | 3              | <b>PS</b>        |
| 4            | DA         | 4         | DA                 | 4              | <b>PS</b>        |
| 5            | HS         | 5         | HS                 | 5              | <b>PS</b>        |
| 6            | <b>ABD</b> | 6         | <b>ABD</b>         | 6              | <b>PS</b>        |
| 7            | MA         | 7         | AB                 | 7              | <b>PTS</b>       |
| 8            | AB         | 8         | MA                 | 8              | <b>PTS</b>       |
| 9            | LO         | 9         | LO                 | 9              | PS               |

Pada Tabel 7 kolom perbandingan PS merupakan inisial dari perbandingan sama dan dimana P merupakan. Sedangkan untuk PTS merupakan inisial dari perbandingan tidak sama. Dari hasil perbandingan pada Tabel 7 terdapat 2 orang dosen yang hasilnya peringkatnya tidak sama dari perbadingan hasil analisa MAUT dengan data di STIKOM Muhammadiyah Batam

menjadi rangking yang terkecil, sehingga dapa Berdasarkan hasil perbadingan pada Tabel 7, total alternatif yang sama dari perbadingan di bagi dengan total keseluruhan sampel alternatif dengan tingkat akurasi yaitu 77,78%. Sehingga penelitian ini dapat dijadikan indikator dalam penentuan dosen berprestasi terhadap penentuan kriteria dan bobot kriteria yang sangat efektif.

#### **6. Daftar Rujukan**

[1] I. Purnamasari dan K. Afnisari. 2018, "Performansi Klasifikasi Dosen Berprestasi Menggunakan Metode Naive Bayes Classifier," Jurnal Komputer dan Informatika Akademik Bina Saran Informatika, vol. XX, no. 2, Hal. 45-50. https://doi:10.31294/p.v20i2.3788

- [2] Sundar, S., Wanto A., Saifullah dan Gunawan I. 2017. Sistem Pendukung Keputusan Dengan Menggunakan Metode Electre Dalam Merekomendasikan Dosen Berprestasi Bidang Ilmu Komputer (Study Kasus di AMIK & STIKOM Tunas Bangsa). Seminar Nasional Multi Disiplin Ilmu, 1–6. https://doi.org/10.17605/OSF.IO/4TWG6
- [3] Ardi., Aldo D danAhmadi. 2019. Sistem Pendukung Keputusan Menentukan Peserta Jamkesmas Dengan Metode Simple Additive Weighting. Jurnal Rekayasa Sistem dan Teknologi Informasi, 94–99. https://https://doi.org/10.29207/resti.v1i3.79
- [4] Djasmayena, S., Yunus, Y., & Putra, R, E. (2019). Pemilihan Supplier Obat yang Tepat Menggunakan Metode Multi Attribut Utility Theory. Register: Jurnal Informasi dan Teknologi, Hal. 47-54. https://doi.org/10.37034/jidt.v1i4.23
- [5] Kusrini, 2007. Konsep Dan Aplikasi Sistem Pendukung Keputusan. Yogyakarta: Andi
- [6] Na'am J. (2017). "Sebuah Tinjauan Penggunaan Metode Analythic Hierarchy Process (AHP) dalam Sistem Penunjang Keputusan (SPK) pada Jurnal Berbahasa Indonesia". Jurnal Mediasisfo, Hal. 888-895.
- [7] Nofriansyah D, & Sarjon D, (2017), Multi Ariteria Decision Making (MCDM pada sistem pendukung keputusan, Publish: Group Penerbitan DC. Budi Utama).
- [8] Verma R., Kant S danMohan Sori N. 2017.Process Optimization of Slurry Spray Technique ThroughMulti-attribute Utility Function. Jurnal Rekayasa Sistem dan Teknologi Informasi, 94– 99. https://https://doi.org/10.1007/s13369-018-3337-5
- [9] Roliaty Gultom, D., Tinus Waruwu, F., (2019). "Sistem Pendukung Keputusan Penempatan Prajurit Tni Ad Di Daerah Perbatasan Menggunakan Metode
- [10]Multi Attribute Utility Theory (Studi Kasus: Yonif 121 Macan Kumbang, Galang, Sumatera Utara)". Jurnal Pelita Informatika, Vol. 18 No. 1, 13-18.
- [11]Pergher, I., & de Almeida, A. T. 2018.A multi-attribute, rankdependent utility model for selecting dispatching rules. Journal of Manufacturing Systems. Elsevier B.V, 264-271. https://doi.org/10.1016/j.jmsy.2018.01.007
- [12]Hadinata, N. (2018). "Implementasi Metode Multi Attribute Utility Theory (MAUT) Pada Sistem Pendukung Keputusan dalam Menentukan Penerima Kredit". Jurnal Sisfokom (Sistem Informasi Dan Komputer), 87-92. Komputer), https://doi.org/10.32736/sisfokom.v7i2.562
- [13]M. Hidayat and P. A. Jusia, Analisa dan Perancangan Sistem Pendukung Keputusan Untuk Penerimaan Karyawan PT . Dos Ni Roha Jambi Menggunakan Metode MAUT ( Multi Attribute Utility Theory ), vol. 13, no. 1, 2018.